## 3 計算プログラムの最適化

### 3.1 最適化に関わる条件

 「地球シミュレータ」では利用ノード数制限 緩和申請に当たり、下記の条件が課されている。 ・ベクトル化率:95%以上

## ・並列化効率: 50%以上

ここで、ベクトル化率とは、プログラムの実 行において全てスカラー命令で実行した場合 の総計算時間に対するベクトル命令で実行可 能な時間の割合のことである。並列化効率とは 並列加速率(プロセッサ1台に対する実行性 能)を使用しているプロセッサ台数で割った値 である。

アムダールの法則より、

$$
T_{\text{VECTOR}} = T_{\text{SCALOR}} \left[ \left( 1 - \beta_r \right) + \beta_r / N_V \right] \tag{217}
$$

*TVECTOR* :ベクトルプロセッサの総計算時間

 $T_{\textit{SCAIAR}}$  : スカラプロセッサの総計算時間

$$
\beta_r : \langle \alpha \rangle \wedge \langle \beta \rangle \wedge \langle \beta \rangle \langle \alpha \rangle \langle \beta \rangle \langle \beta \rangle = 0
$$

*NV* :ベクトルプロセッサによる高速化係数 同様に

$$
T_{\text{PARALLEL}} = T_{\text{SINGLE}} \left[ (1 - \alpha_r) + \alpha_r / N_P \right] \tag{218}
$$

*TPARALLEL* :複数のプロセッサによる総計算時間

*TSINGLE* :シングルプロセッサによる総計算時間

 $\alpha_r$  : 並列化率(0≦  $\alpha_r$  ≤ 1)

 $N_{p}$ : プロセッサ台数

並列化効率は次式で表される。

$$
E_r = \frac{T_{\text{SINGLE}}}{N_p T_{\text{PARALIEL}}} \tag{219}
$$

 $E_r$  : 並列化効率 (0≤  $E_r$ ≤1)

### 3.2 必要になる計算機資源の推定

#### 3.2.1 実行環境

計算プログラムの最適化に当たり、「地球シ

ミュレータ」上における計算プログラムの性能 を確認する必要がある。最終的にターゲットと する領域は東京 23 区(約 30km 四方)であるが、 最適化の方針を策定するため 1km四方のデータ を活用し、16CPU と 64CPU で計算して実行時の 性能を評価した。測定した環境を以下に記す。 実行マシン:「地球シミュレータ」 計算領域:  $1km(x) \times 1km(y)$ 

- 格子点間隔:dx=dy=5[m]
- 計算格子数:  $200(x) \times 200(y) \times 100(z)$

#### =4,000,000 点

測定ケース:2 ノード 16CPU(ケース 1)利用と 8 ノード 64CPU(ケース 2)利用の 2 ケース

3.2.2 ベクトル性能

ケ ー ス 1 、2 の 実 施 結 果 か ら ベ ク ト ル 処 理 に 関する情報を抜き出したものが、表9である。 ベクトル長はできるだけ 256に近い方が望まし い。CPU 台数が増えることで領域を細分割した ため、ベクトル長が短くなり、ベクトル演算率 低下の一因となっている。一般に、並列台数を 増やすと逐次処理部分のスカラ部分の割合が 増え、ベクトル演算率は低下する。この低下を 最小限に抑えるために、逐次処理部分の高速化 およびループの一重化、ループ長を長く取れる ような分割方法の検討が重要になる。

表9 ベクトル性能

| ケース               | ケース 1   | ケース2    |
|-------------------|---------|---------|
| CPU 台数            | 16      | 64      |
| 経過時間(sec)         | 202.978 | 81.445  |
| ベクトル演算率<br>$(\%)$ | 98.49   | 97.07   |
| 平均ベクトル長           | 153.186 | 105.902 |
| GFLOPS (全体)       | 28.038  | 70.847  |
| ピーク比(%)           | 21.90   | 13.80   |

#### 3.2.3 並列性能

並列処理に関する情報を抜き出したものが、 表10である。式(218)より、

$$
202.978 = T_{\text{SINGLE}} [(1 - \alpha_r) + \alpha_r / 16]
$$
  
81.445 = T\_{\text{SINGLE}} [(1 - \alpha\_r) + \alpha\_r / 64] (220)

になり、
$$
\alpha_r
$$
=0.9845、 $T_{\text{SINGLE}}$ =2633.638 が得ら

れ る 。ま た 、並 列 化 効 率 を 見 る と 、64 台 で 50% まで下がっていることがわかる。現状では、1km 四方の問題サイズに対して「地球シミュレー タ」の最適化の条件を満たすのは 64CPU( =8 ノ ード)による実行が限界である。

### 3.2.4 30km 四方

16CPU と 64CPU のメモ リサイズ(16CPU:12GB、 64CPU:38GB)から、30km 四方の シミュレーシ ョンを行うときのメモリサイズの試算を行っ た。並列プログラムは、分割されるデータと分 割されないデータに分けられる。並列プログラ ムが消費する全体のメモリサイズを考えると、 分割されないデータは、MPIプロセス数(=CPU 数、以下プロセス数と略記)に比例して大きく なり、分割されるデータは袖領域を考えなけれ ば 、プ ロ セ ス 数 で 割 ら れ て プ ロ セ ス 数 倍 さ れ る ので、プログラム全体では一定となる。それぞ

 $h$ 、比例部分( $\beta_F$ )と固定部分( $B_c$ )と呼ぶ ことにして、消費されるメモリサイズの概算を 行った。

 $\beta_F + 64B_C = 38$  $\beta_F + 16B_c = 12$  (221)

より、  $\beta_F = 3.33$  (GB),  $B_C = 0.54$  (GB)が得ら れる。

解析領域が 1km 四方の *S* 倍 に な る 場 合 、計 算 格子数に対応するメモリ量 *m* は以下のように 表される。

$$
m = \beta_F S + B_C N_P \tag{222}
$$

したがって 1 プロセス数当たりのメモリ量 *mr* は以下のようになる。

$$
m_r = \frac{m}{N_P} = \frac{\beta_F S}{N_P} + B_C \tag{223}
$$

「地球シミュレータ」の1プロセス当たりのメ モリ量は 2GB であるので、

$$
\frac{\beta_F S}{N_P} + B_C \le 2\tag{224}
$$

次に 30km 四方の場合を考える。比例部分に 分割領域依存性はないとして、単純に固定部分 のみを *S* =900(=30\*30)倍 す る 。表 1 1 は い く つ かのノード数において 30km 四方の計算格子数 で必要になるメモリ量を見積もったものであ る。「地球シミュレータ」の場合、1ノード当た り、16GB 以下でなくてはいけない。すなわち、 少なくとも 257ノード以上が必要であることが わかる。

計算時間は概ね次のように見積もることがで きる。現在の計算プログラムを用いた場合、5km

| ケース       | 架空の測定ケース      | ケース1    | ケース2   |
|-----------|---------------|---------|--------|
| CPU 台数    |               | 16      | 64     |
| 経過時間(sec) | 2633.638 (推定) | 202.978 | 81.445 |
| 加速率       |               | 12.97   | 32.34  |
| 理想的な加速率   |               | 16      | 64     |
| 並列化効率     | 100.00%       | 81.10%  | 50.50% |

表10 並列性能

表11 メモリ使用量( 30km 四方を想定)

| node            | 128   | 256    | 384   | 450   |
|-----------------|-------|--------|-------|-------|
| $CPU (= N_p)$   | 1024  | 2048   | 3072  | 3600  |
| メモリ量(GB)        | 3,555 | 4, 109 | 4,664 | 4,950 |
| 単位メモリ量(GB/node) | 27.8  | 16.1   | 12.1  | 11.0  |

四 方 の 数 値 解 析 で は ノ ー ド 数 8 ノ ー ド 、経 過 時 間 9.360 ノード時間の 計算機資源を要する。

30km 四方 の数値解析を実施するにあたって 経過時間を 36(=30/5\*30/5)倍、更に流入風が通 り抜ける回数が計算領域の相似比に比例する ことから 6(=30/5)倍 することにより、9.360\*36 \*6=2021.76 ノード時間の計算機資源を要する。 これを先ほど推定したノード数 257で割ると計 算時間は 7.867 時間 になる。

並 列 化 効 率 50% を 超 え る た め に は 、257 ノ ー ドを使用する場合、1CPU 当たり 99.95%の並列 化率が必要であることがわかる。これは、 10,000 秒 のプログラムを並列化する場合、シ リ アル実行が許されるのがわずか 4.9秒だけと言 うことである。

### 3.3 計算プログラムの診断

3.3.1 検討の視点

東京 23 区 (30km 四方を想定) のシミュレー ションで、実行時の性能を推定するために、以 下の視点で対象問題を検討する。

A )30km 四 方に領域サイズ拡大による実行性能 への影響

B)ソルバとして ICCG(+BiCGSTAB)法が採用さ れているが、この部分を MultiGrid 法に置き換 えた場合の実行性能への影響

3.3.2 CPU 台数の違いによる分析

図 1 2 は、加速率の順でソートしたサブルー チン毎の 16CPU と 64CPU での最大 経過時間を比 較したものである。加速率は、(16CPU での最大 経過時間)/(64CPU での最大経過時間)で求 めた。x軸のルーチン名の先頭に付加した番号 は、Rank0 での経過時間順にソートした場合の 順位である。理想の加速率は 4 倍であるため、 加速率が4倍を越えるものはカットした。経過 時間の大きなものは以下の通りである (全ての サブルーチンの定義等の記載は省略する)。

- A)  $01_k3d\$  $iceg(ICCG \nleftrightarrow h)$ , 03 k3d bcgstb,04 k3d imdqdt(BiCGSTA B 法)
- B) 06 k3d module rsdprf.setrsdprf(resi dual の set)
- C) 56 k3d out restart( $I/0 \n\leq \mathbb{H}$ )
- D) 05\_k3d\_dsr\_dc2(19\_k3d\_bc\_symprv,29\_ k3d\_bc\_symprs,62\_k3d\_bc\_symprc から の呼び出し)
- E) 02 k3d m warsm(MPI\_AllReduce の呼び 出し)
- F) 08 k3d dsr dc1(12 k3d bcgstb pre,03 \_k3d\_bcgstb,01\_k3d\_iccg からの呼び

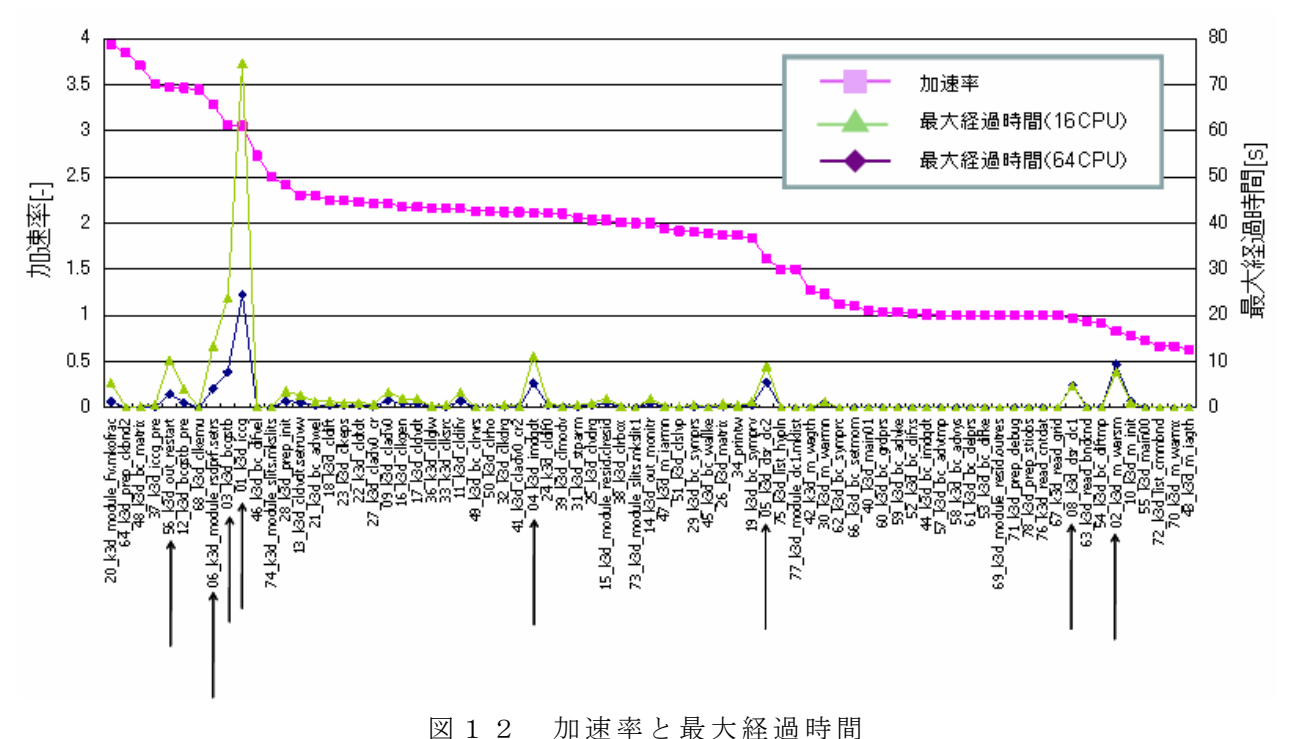

(最大経過時間が大きなものを矢印で表示)

#### 出し)

図13は、加速率の順でソートしたサブルー チン毎の 16CPU と 64CPU での平均ベクトル長を 比較したものである。CPU の増加に伴い、平均 ベクトル長が短くなる傾向が見られる。平均ベ クトル長は最内側ループの長さに依存してい るため、1CPU が担当する領域を分割すると一般 に短くなる。さきほど挙げた 01 k3d iccg、 03\_k3d\_bcgstb、12\_k3d\_bcgstb\_pre、06\_k3d \_module\_rsdprf.setrsdprf、04\_k3d\_imdqdt お よび 05\_k3d\_dsr\_dc2が このケースに相当する。 これらの平均ベクトル長の低下は、1km 四方の 領域を 16CPU と 64CPU で分割したためと考えら れる。

コストの高い 01\_k3d\_iccg や 03\_k3d\_bcgstb、 12 k3d bcgstb\_pre 等のサブルーチンは、担当 する領域の面積 (mx×my)に比例するループを 持つ。例えば、

#### 【16CPU】

50\*50=2,500[1CPU 当 りの計算担当領域] 2,500/256=9.77[ベク トルループ実行回数] 2,500/10=250「平均ベクトル長]

【64CPU】

25\*25=625[1CPU 当りの計算担当領域] 625/256=2.44[ベクトルループ実行回数] 625/3=208[平均ベクトル長] となり、ほぼ実測と等しい値が得られる。領域 を分割して処理量は削減されたが、平均ベクト ル長が短くなることで加速率の低下を招くこ とがわかる。

平均ベクトル長が全く変化しない事例とし て、例えば 1CPU 150 メッシュ のケースを計算 して見ると、

150\*150=22,500[1CPU 当りの計 算担当領域] 22,500/256=87.89[ベ クトルループ実行回数] 22,500/88=255.68[平 均ベクトル長]

その 4 倍の 1CPU 300 メッシュの領域を計算し た場合には、

300\*300=90,000[1CPU 当りの計 算担当領域] 90,000/256=351.56[ ベ ク ト ル ル ー プ 実 行 回 数 ] 90,000/352=255.68[平均ベクトル長]

となる。MultiGrid 法においても同様の効果を

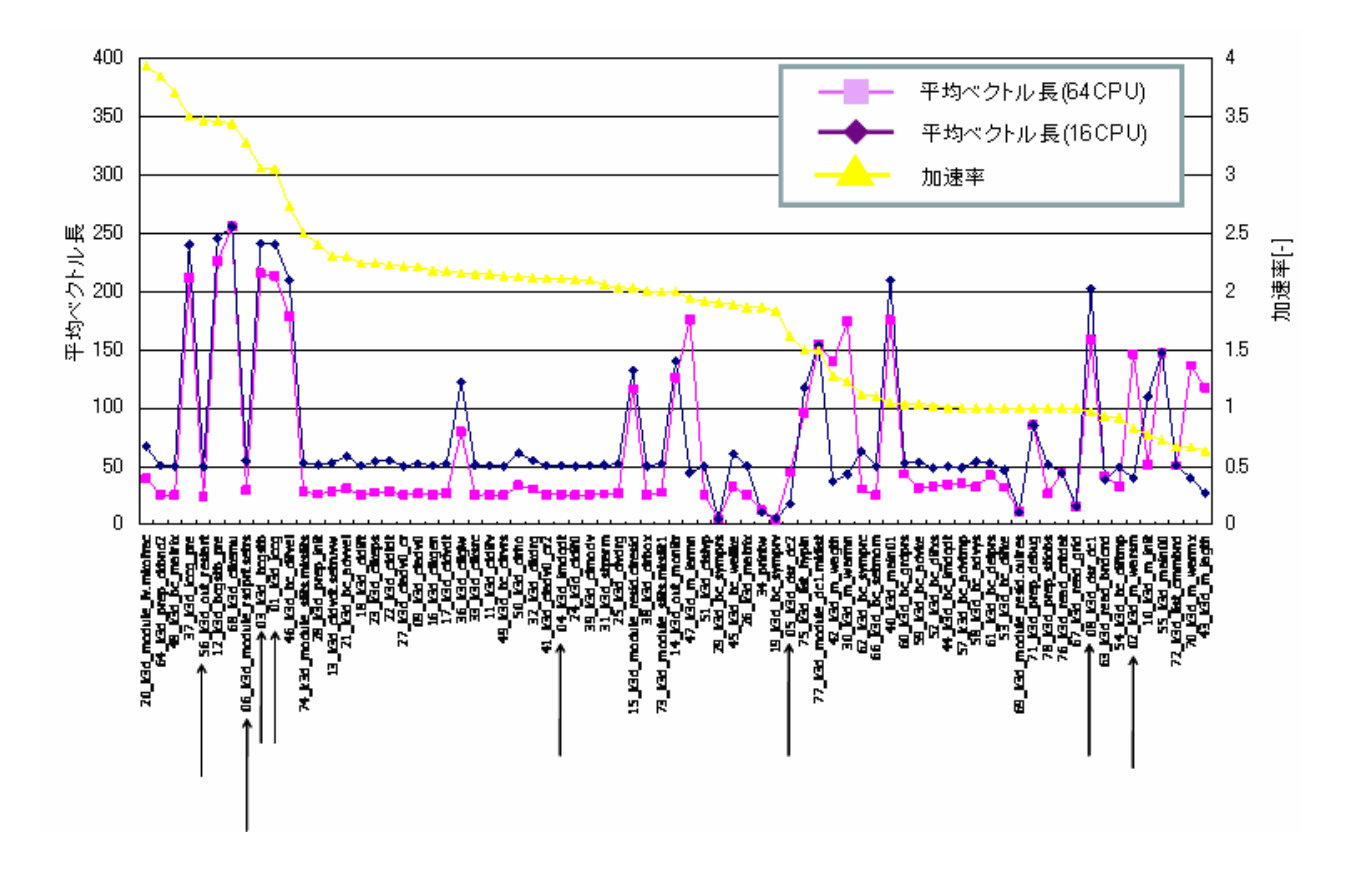

図13 加速率と平均ベクトル長 (最大経過時間が大きなものを矢印で表示)

期待できると考えられる。

平均ベクトル長が半減しているルーチン群 については以下のように考える。分割数を 16 から 64 に上げることにより、50 のループ長が 25 に減少している。しかし、30km 四方を 1CPU 当たり 150 メッシュで行う場合、平均ベクトル 長 は 150 と 推 定 さ れ る 。4 倍 の 領 域 (300 メ ッ シ ュ)を 1CPU で担当する場合は、300/2=150 より 平均ベクトル長は変化しない。したがって、今 回のような加速率の低下は起こらないと予想 される。

### 3.3.3 分割台数毎の分析

ばらつきが大きいルーチンは並列化効率を 下げてしまうので原因の究明を行う必要があ る。経過時間にばらつきが大きいルーチンの洗 い出しを行った。図14は、 16CPU 実行による 経過時間の最大値から最小値を引いた差の順 に主なルーチンをソートしたものである。差が

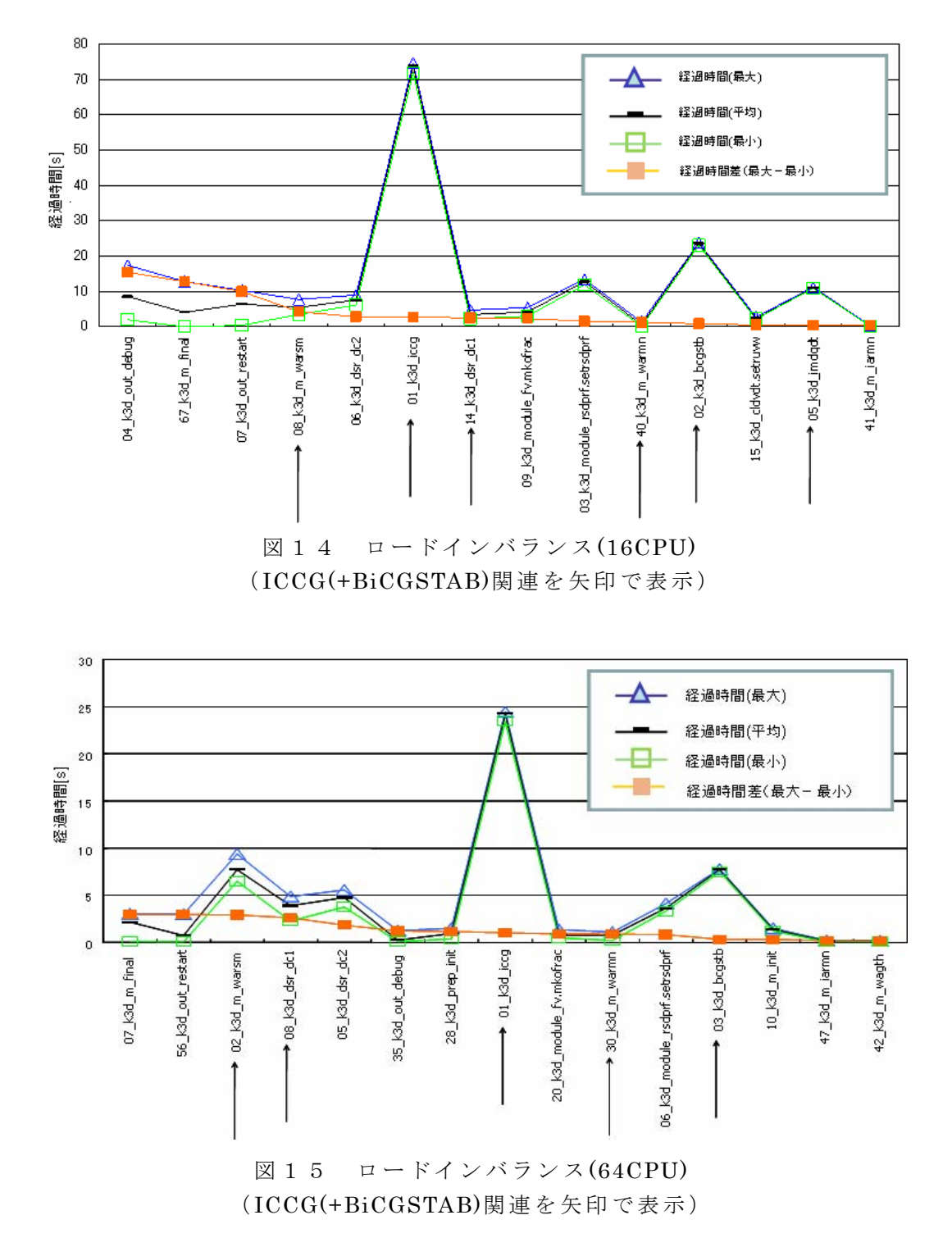

大きい最初の 3つのサブルーチンは、I/O 処理(0 4\_k3d\_out\_debut,07\_k3d\_out\_restart)とその 待ち合わせを含む終了処理 (67 k3d m final) であるが、性能測定時には I/O を止めて評価す れば問題にはならない。矢印で示すサブルーチ  $\nu$ 群 $(08_k3d_m_warsm, 01_k3d_iceg, 14_k3d_d)$ sr\_dc1、40\_k3d\_m\_warmn、02\_k3d\_bcgstb、05\_ k3d\_imdqdt)は、ICCG(+BiCGSATB)法関連のサブ ルーチンであり、これらは、 MultiGrid 法を選 択した場合、ほぼ置き換わるものの、汎用的な MPI\_AllReduce 系ル ーチンの 08\_k3d\_m\_warsm、 40\_k3d\_m\_warmn と 1 対 1 通信 isend,irecv を行 っている 14\_k3d\_dsr\_dc1 は 残 る 。09\_k3d\_modu le\_fv.mkofrac は初期 処理であるため、今は気 にする必要がない。06\_k3d\_dsr\_dc2、41\_k3d\_m \_iarmn が 境界処理から呼ばれる通信処理ルー チンである。境界処理(bc ルーチン)にインバラ ン ス が 見 ら れ る 。同 様 に 64CPU の ロードインバ ランスを図15に示す。

### 3.4 最適化の作業内容

## 3.4.1 ベクトル化

プログラムのベクトル化を主に ICCG 法を用 いた行列ソルバーに対して実施する。ベクトル 化要領を以下に示す。

## (1)不完全 Cholesky 分解行列の反転処理

一般に LU 分解行列の反転処理はハイパープ レーン法によりベクトル化されるが、構造格子 の場合でも間接アドレス参照になる上、ループ 長を十分に取れないためベクトル演算の効率 はあまり高くなく、最適化前のプログラムでは この前処理にあたる反転処理を削除していた。 しかし、大規模な連立1次方程式を解く上では 前処理を削除した CG 法の反復計算回数が大幅 に増大し、ベクトル演算による高速化ではカバ ーし切れないほどに計算効率が悪くなったた め、前処理の導入を実施した。

## (2)間接アドレスの廃止

領域分割による並列化を行う上で良いロード バランスを保つために、間接アドレス処理を用 いて各プロセスの演算処理が同じによるよう にしていた。ベクトル化は行われるものの、間 接アドレスの参照による実効性能の低下を招 いていたため、間接アドレスを廃止した。

3.4.2 並列化

プログラムの並列化を領域分割法により行 った。 *x* 、 *y* 、 *z* 軸方向に任意の分割数で領域 分割することができるようになっている。 N<sub>x</sub> *Ny* 、*Nz* ( *Nx* 、*Ny* 、*Nz* は整数)をそれぞれ *x* 、 *y* 、 *z* 軸方向の分割数とすると、全体の領域数 は  $N_p = N_x \times N_y \times N_z$ で、 $N_p$ は同時にプロセス

数となる(図16)。

数値解法として差分法を使用していること により、分割領域の境界付近では隣接領域のデ ータが必要となる。その部分は双方のプロセス 領域でデータを重複して保持することになる。 その境界付近のデータを保持する部分を「仮想 領域」と呼ぶ (図17)。この仮想領域に隣接領 域 の 数 値 を 通 信 に よ り 保 持 し 、差 分 計 算 を 行 う ようにすることが並列化の前提となる。

その他、次のような並列化作業を実施する。

- ・ 1 領域 1 プロセッサで並列化する。プログ ラ ム は 、 SPMD(Single Program Multi Data) であり、使用される全てのプロセッサで、 同じ実行体がロードされ、取り扱う値はプ ロセス毎に異なる。
- ・ MPI コマンドで指定する実行プロセス数は

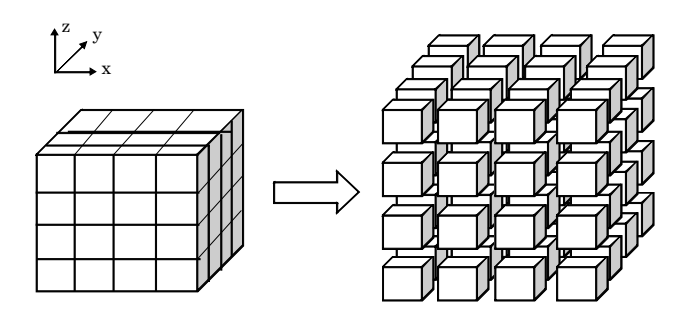

図16 領域分割法

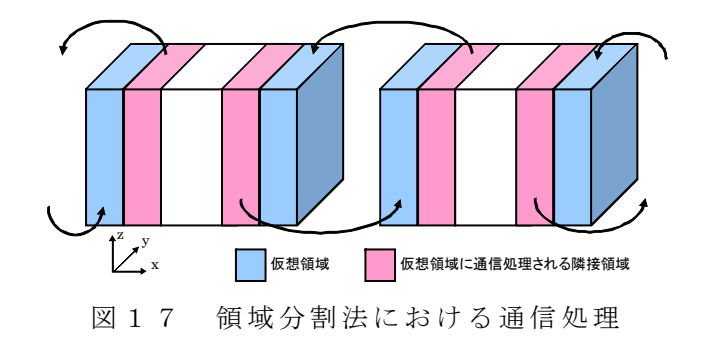

領域分割の総数 N<sub>n</sub> と同数でなければなら

ない。一致していない場合はエラーとして 実行を停止する。

- ・ 入力および出力については、分散するもの としないものが存在する。基本的に有次元 で配列を持つデータの入出力は分散し、物 理定数や計算制御データなど次元のない値 は非分散としている。
- 3.4.3 メモリの削減

 所要メモリを削減することはノード数の低 減につながり、必要とされる並列化率が緩和さ れることになる。使用メモリ量を以下のように 約 3 割削減した。

従来版:2,306MB(最大)、180GB(10 ノードの トータル)

削減版:1,656MB(最大)、129GB(10 ノードの トータル)

 プログラムのメモリを削減するために次の 作業を実施した。

(a)計算途中で一時的に確保される一時配列の 縮小、削減

(b)恒久配列のうち、再計算することで一時配 列に変更する。

call sub1(work01)

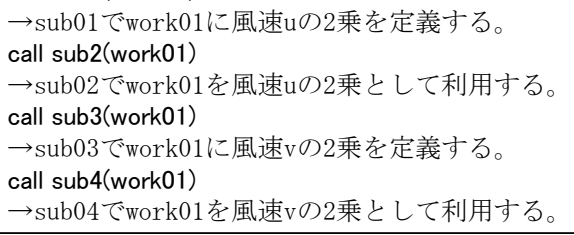

図18 配列の「使い廻し」の例

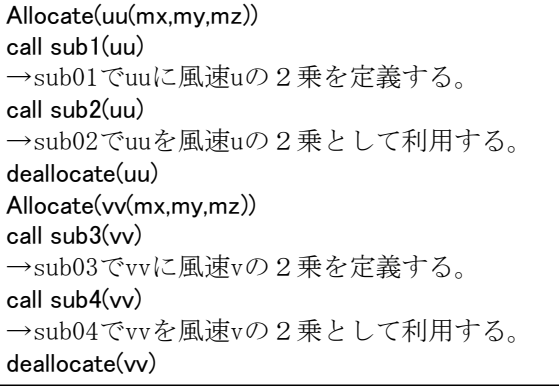

図19 動的割付機能を利用する例

 運動方程式の計算ルーチン k3d\_cldvdt 以下 では多くの一時配列を利用しており、このルー チンを中心に一時配列を削減した。一時配列を 削 減 す る 場 合 、図 1 8 に 示 す よ う な 同 じ 配 列 を 異なる用途で使用する、いわゆる「使い廻し」 が行われることがある。ただし、このような処 理の場合、一時配列の利用範囲が不明瞭になり、 第 3者がプログラムを読みにくくなるばかりで なく、再度プログラムを変更する場合にバグを 作り易くなってしまう。

Fortran90の配列機能を利用することで「配 列の使い廻し」は回避することができる。割付 配列の機能を利用すれば図18の例は図19 のようにコーディングすることが可能である。

この方法はプログラムの変更も少なく、した がって元々のプログラムの「筋」を壊さないた め安全、確実な方法と言える。ただし、動的割 付配列の場合、メモリ管理のための余計なオー バーヘッドがかかるため、演算量に比べて allocate、deallocate の頻度が高 くなってくる と計算効率に影響が出る場合もあると考えら れる。

## 3.4.4 ICCG(+BiCGSTAB)法の MultiGrid 法への置き換え

係数行列から代数的に、より粗い計算格子に おける方程式を導出できる代数的多重格子法 (AMG法)は、計算格子のトポロジーに依存し ないため、汎用的な実装が可能な計算手法であ る 。本 報 告 で 使 用 し た AMG 法 の 特 徴 は 以 下 の 通 りである。

- (a)CG 法の前処理に AMG 法を適用する
- (b)多重格 子法:V サイクル
- (c)緩和法 :不完全 Cholesky 分解
- (d)並列化 :局所前処理行列
- (e)ベクトル化:Hyper plane 法
- (f)各格子 レ ベ ル で の 反 復 法:最 密 =1、中間=5、 最粗:10

実際の計算プログラムに AMG 法を組み込み、 CFD 解析を実施することにより、導入効果を確 認した。計算条件を以下に示す。

- 計算領域:  $5km(x) \times 5km(y) \times 500m(z)$
- ・領域分割:5×16=80
- ・格子点間隔:dx=dy=5[m]
- 計算格子数: 1000(x)  $\times$  1000(y)  $\times$  100(z) =100,000,000 点

・測定ケース: AMGCG 法利用と AMG 法利用の 2 ケース

 AMGCG 法利用と AMG 法利用による計算結果を 比較したのが表12である。 AMGCG 法の適用に より反復回数は 74 分の 1 程度に縮減される。 AMGCG 法の 1 反復当たりの演算量は ICCG 法に比 べて約 3 倍であるため、実効の加速率は約 20 倍程度である。

なお、ICCG(+BiCGSTAB)法のルーチンはコス トの 3 割弱を占めるが、MultiGrid 法に置き換

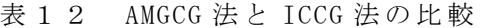

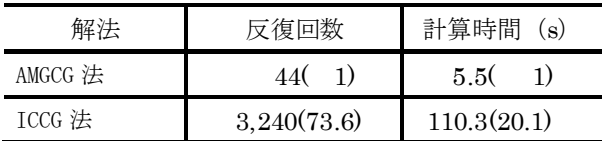

CG 法の収束判定は  $\|r\|_{_{\infty}} < 10^{-12} \|b\|_{_{\infty}}$ とした。

AMGCG 法 は 10 タイムステップの平均値、 AMG 法 は 3 タイムステップの平均値である。

わった場合にコスト分布が大きく変わる。これ により境界処理や集団通信系のチューニング が必要になる。双方共に取りうる手段があるの で、できるだけ本番データに近いデータによる 性能測定を行うことで対策をより具体化する 必要がある。

#### 3.4.5 インバランスの是正

各サブルーチンのトレース情報を取得し、バ ランスが悪化しているサブルーチンに対して、 最適化処理を実施した。表13にインバランス の是正事例を示す。この作業に伴い、並列化率 は表14のように改善している (5km 四方、 40PE+80PE、400STEP)。

### 3.5 最適化の行程

#### 3.5.1 最適化の行程

 計算プログラムに温位対応等のモデル拡張、 AMG ソルバーの組み込み、メモリ削減等を実施 する。この計算プログラムに対してノード数の 拡張を可能とするため、インバランスの是正等

表13 インバランス状況のサブルーチン比較

|     |                             |      |       | 処理前      |       |              | 処理後         |             |       |             |
|-----|-----------------------------|------|-------|----------|-------|--------------|-------------|-------------|-------|-------------|
| No. | subroutine name             | tune | 40PE  | 80PE     | ratio | imbalance    | 40PE        | 80PE        | ratio | imbalance   |
|     |                             |      | T1(秒) | T2(秒)    | T1/T2 | T2-T1/2(秒)   | T1(秒)       | T2(秒)       | T1/T2 | T2-T1/2(秒)  |
|     | 1 k3d bcgstb                |      | 2935  | 1544     | 1.9   | 76.5         | 2937        | 1545        | 1.9   | 76.5        |
|     | amg forwd                   |      | 553   | 273      | 2.03  | $-3.5$       | 554         | 273         | 2.03  | $-4$        |
|     | amg bakwd                   |      | 464   | 228      | 2.04  | $-4$         | 465         | 228         | 2.04  | $-4.5$      |
| 4   | amg smooth                  |      | 314   | 150      | 2.09  | $-7$         | 314         | 150         | 2.09  | $-7$        |
|     | 5 k3d bc imdadt             | $*1$ | 282   | 189      | 1.49  | 48           | 77          | 51          | 1.51  | 12.5        |
|     | 6 k3d imdgdt makcoef        |      | 261   | 133      | 1.96  | 2.5          | 261         | 133         | 1.96  | 2.5         |
|     | 7 amg rest                  |      | 223   | 104      | 2.14  | $-7.5$       | 223         | 104         | 2.14  | $-7.5$      |
|     | 8 k3d_bcgstb_pre            |      | 209   | 107      | 1.95  | 2.5          | 209         | 107         | 1.95  | 2.5         |
|     | 9 amg cg                    |      | 180   | 99       | 1.82  | 9            | 178         | 100         | 1.78  | 11          |
|     | 10 amg ax                   |      | 166   | 79       | 2.1   | $-4$         | 142         | 79          | 1.8   | 8           |
|     | 11 k3d bc advtmp            | $*1$ | 151   | 101      | 1.5   | 25.5         | 54          | 35          | 1.54  | 8           |
|     | 12 amg prol                 |      | 142   | 66       | 2.15  | $-5$         | 142         | 66          | 2.15  | $-5$        |
|     | 13 k3d cladv0               |      | 122   | 62       | 1.97  | $\mathbf{1}$ | 122         | 62          | 1.97  |             |
|     | 14 k3d bc difxs             | *1   | 120   | 82       | 1.46  | 22           | 46          | 31          | 1.48  | 8           |
|     | 15 k3d bc advvel            | *1   | 105   | 64       | 1.64  | 11.5         | 89          | 53          | 1.68  | 8.5         |
|     | 16 k3d bc difke             | $*1$ | 96    | 65       | 1.48  | 17           | 36          | 25          | 1.44  |             |
|     | 17 k3d cldifv               |      | 98    | 50       | 1.96  |              | 98          | 50          | 1.96  |             |
|     | 18 k3d bc diftmp            | $*1$ | 89    | 60       | 1.48  | 15.5         | 32          | 21          | 1.52  |             |
|     | 19 k3d_dsr_dc2              |      | 86    | 52       | 1.65  | 9            | 94          | 53          | 1.77  |             |
|     | 20 k3d_bc_grdprs            | *1   | 80    | 53       | 1.51  | 13           | 22          | 15          | 1.47  |             |
|     | 21 k3d bc advke             | $*1$ | 79    | 53       | 1.49  | 13.5         | 29          | 19          | 1.53  | 4.5         |
|     | 22 k3d bc delprs            | $*1$ | 74    | 50       | 1.48  | 13           | 19          | 13          | 1.46  | 3.5         |
|     | 23 amg cedger               |      | 73    | 65       | 1.12  | 28.5         | 71          | 68          | 1.04  | 32.5        |
|     | 24 k3d clkgen               |      | 65    | 33       | 1.97  | 0.5          | 65          | 33          | 1.97  | 0.5         |
|     | 25 k3d cldvdt setruvw       |      | 63    | 32       | 1.97  | 0.5          | 63          | 32          | 1.97  | 0.5         |
|     | 26 k3d m warsm              |      | 62    | 80       | 0.78  | 49           | 59          | 81          | 0.73  | 51.5        |
|     | 27 k3d bc difvel            | *1   | 56    | 36       | 1.56  | 8            | 54          | 33          | 1.64  | 6           |
|     | 28 k3d bc advys             | $*1$ | 55    | 36       | 1.53  | 8.5          | 31          | 20          | 1.55  | 4.5         |
|     | 29 k3d out debug            | $*2$ | 43    | 23       | 1.87  | 1.5          | $\mathbf 0$ | $\mathbf 0$ |       | $\mathbf 0$ |
|     | 30 k3d cldift               |      | 41    | 21       | 1.95  | 0.5          | 41          | 21          | 1.95  | 0.5         |
|     | 31 k3d module exner.calexnr |      | 39    | 22       | 1.77  | 2.5          | 39          | 22          | 1.77  | 2.5         |
|     | 32 k3d cldtdt               |      | 36    | 19       | 1.89  | $\mathbf{1}$ | 36          | 19          | 1.89  |             |
|     | 33 k3d bc freeke            | $*1$ | 36    | 23       | 1.57  | 5            | 22          | 14          | 1.57  | 3           |
|     | 34 k3d_module_resid.clresid |      | 35    | 18       | 1.94  | 0.5          | 35          | 18          | 1.94  | 0.5         |
|     | 35 k3d bc wallke            |      | 31    | 21       | 1.48  | 5.5          | 32          | 21          | 1.52  | 5           |
|     | 36 k3d clkeps               |      | 31    | 16       | 1.94  | 0.5          | 31          | 16          | 1.94  | 0.5         |
|     | 37 k3d cllglw               |      | 31    | 14<br>20 | 2.21  | $-1.5$       | 31          | 14          | 2.21  | $-1.5$      |
|     | 38 k3d bc rstexnr<br>小計     | *1   | 29    |          | 1.45  | 5.5<br>365.5 | 15          | 10          | 1.5   | 2.5<br>251  |
|     |                             |      |       |          |       |              |             |             |       |             |

\*1:指示行挿入、 \*2:ソース修正

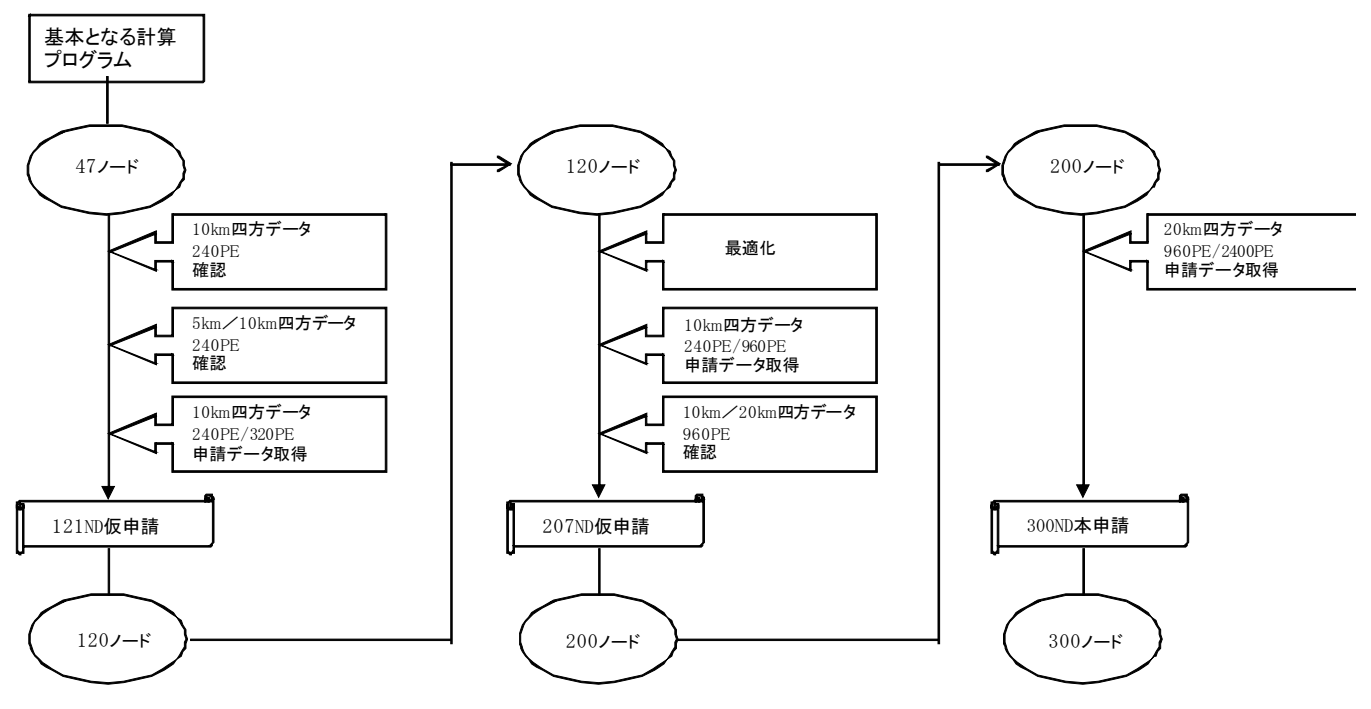

図20 最適化の行程

の最適化処理を行いながら図20に示す行程 で作業を実施した。

### 3.5.2 最終的な最適化状況

200 ノードクラスの最適化を施した後、 20km 四方データを利用して並列性能を調査し た。その結果、表14に示す通り並列化効率が 300 ノードを利用しても 50%を超えているこ とから、300 ノードクラスの最適化が達成され た。

# 3.5.3 高分割時の主要サブルーチンの状 況

120ノード利用時と 300ノード利用時におけ る主要サブルーチンの状況 (Rank0)を表15に 示す。高分割時でも平均ベクトル長の劣化が比 較的小さいことと、通信ルーチンが含まれない ために 960PE/ 2400PE=2.388倍と効率的に実 行されている。なお、並列化効率100%では 960PE/ 2400PE=2.5倍、並列化効率 50%で は 1.75倍である。

 その他の高コストを占めるサブルーチンに ついて表16に一覧する。これらのサブルーチ ン群には実行効率の悪いものも含まれるが、最 大コストルーチンの全体に占める割合が大き いため、他ルーチンの性能をカバーしているも のと考えられる。

## 3.5.4 23区データの実行可能性

表14 並列性能

| 20km四方·800STEP | 960 PE (120ND)                 | 2400 PE (300ND) |  |  |
|----------------|--------------------------------|-----------------|--|--|
| 経過時間           | 13039.7 秒                      | 6297.1 秒        |  |  |
| ベクトル化率         | 99.13%                         | 98.97%          |  |  |
| 平均ベクトル長        | 241.2                          | 235.3           |  |  |
| GFLOPS(ピーク比)   | 1965.4(25.5%)<br>4209.3(21.9%) |                 |  |  |
| 並列化率(%)        | 99.983                         |                 |  |  |
| 並列化効率(%)       | 71.394                         |                 |  |  |

表15 最大コスト(約40%)を占める k3d\_bcgstb の状況 (Rank0)

| 項目            | 960 PE (120ND) | 2400 PE (300ND) | RATIO |
|---------------|----------------|-----------------|-------|
| 経過時間          | 5218.7 秒       | 2185.0 秒        | 2.388 |
| ベクトル化率        | 9979%          | 99.78%          |       |
| 平均ベクトル長       | 2525           | 2470            | 0.978 |
| <b>MFLOPS</b> | 2692.5         | 26204           | 0.973 |

表16 高コストを占めるサブルーチン (k3d\_bcgstb 以外)

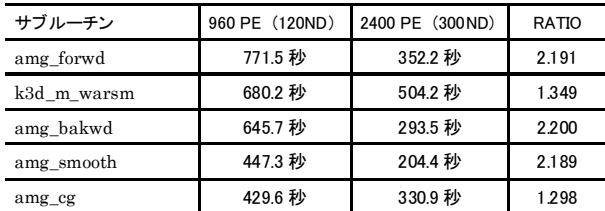

20km四方解析の実行性能情報から 120ND実 行時の 1プロセスのメモリ所要量は、 1,744MB であった。よって、 20km四方データの全体の メモリ所要量は、1,674.24GB(=1.744(GB)× 120(ND) × 8 (PE/ND)) である。

ここで、所要メモリ量がデータの面積に比例 すると考えた場合、 30km四方データのメモリ 所 要 量 は 、袖 部 分 を 1割含むとき、3,767GB( = 1,674.24(GB)×( $33\times33/22/22$ ))となる。 また、23区全域 (33km四方) データのメモリ 所要量は、袖部分を1割含むとき、4,483GB (=  $1,674.24$ (GB)×( $36\times36\times22\times22$ ))と見積も られる。

300ノードを利用した場合の利用可能総メモ リ量は、 4,800 GB (= 300(ND)×16(GB/ND)) であるから、最適化の条件として 300ノードを 達成しておけば、23区全域データを実行可能に なると考えられる。

3.5.5 300 ノ-ド申請時の情報

300ノード申請時の情報を図21、図22に 示す。

MPI Program Information:

========================

Note: It is measured from MPI\_Init till MPI\_Finalize.

[U,R] specifies the Universe and the Process Rank in the Universe.

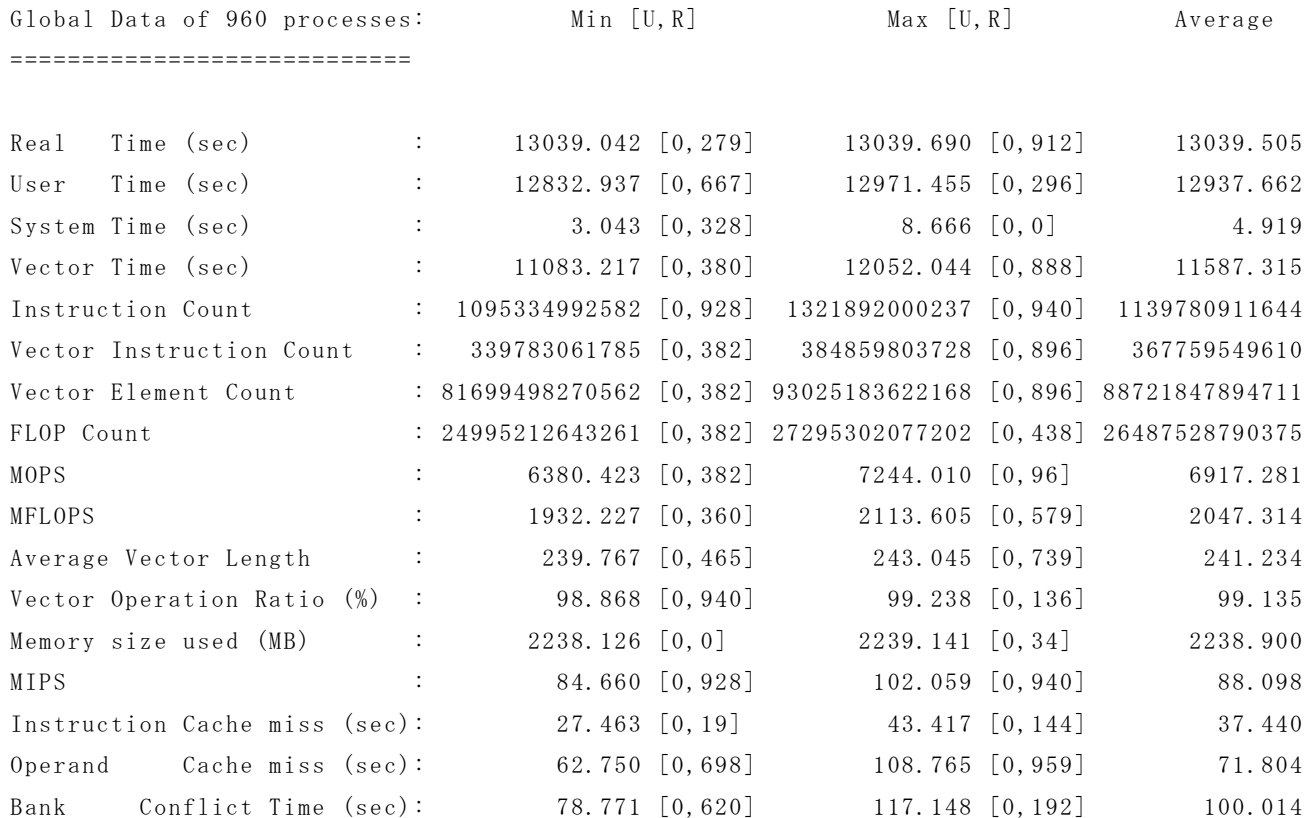

Overall Data: =============

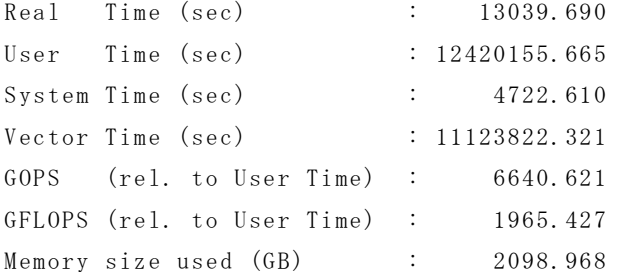

図21 300 ノード利用申請(960 プロセス)

MPI Program Information:

========================

Note: It is measured from MPI\_Init till MPI\_Finalize.

[U,R] specifies the Universe and the Process Rank in the Universe.

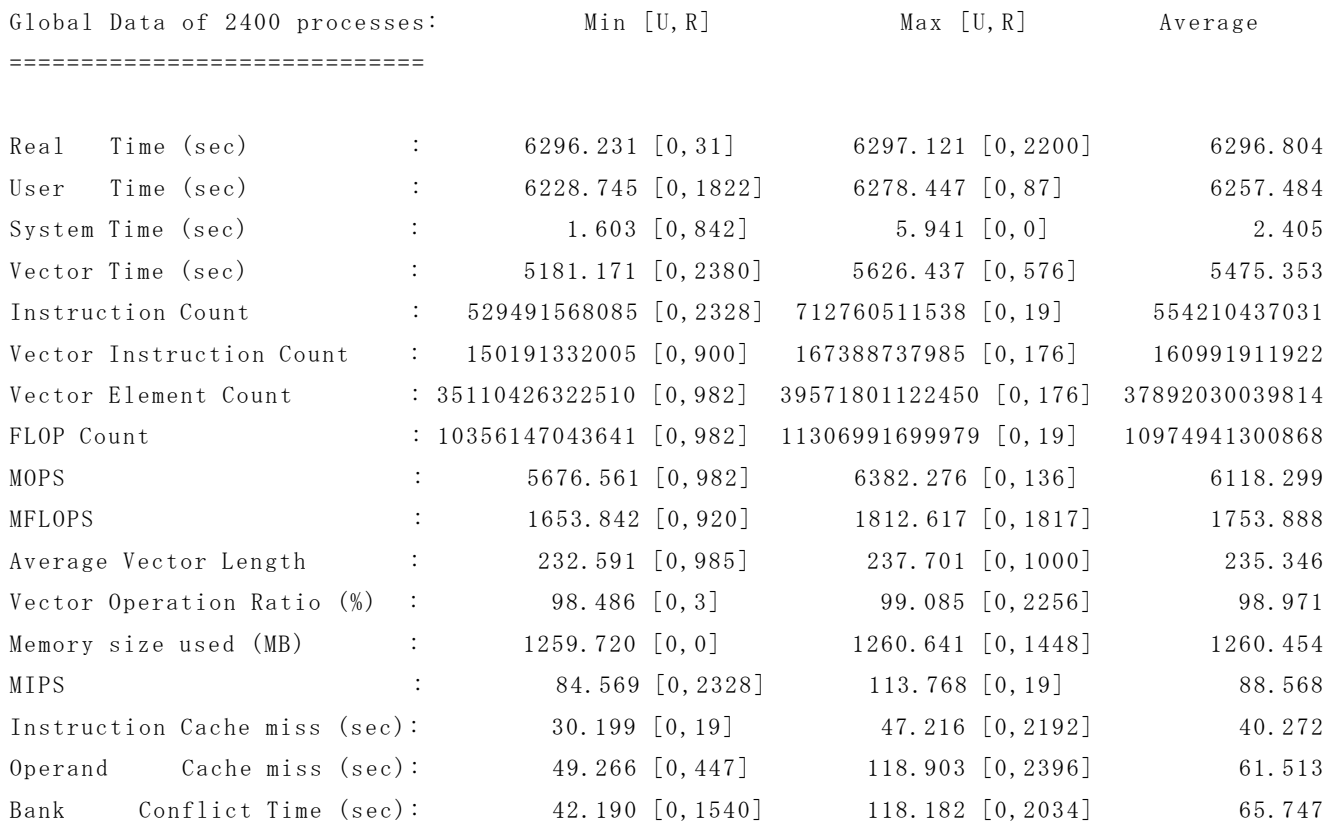

Overall Data:

=============

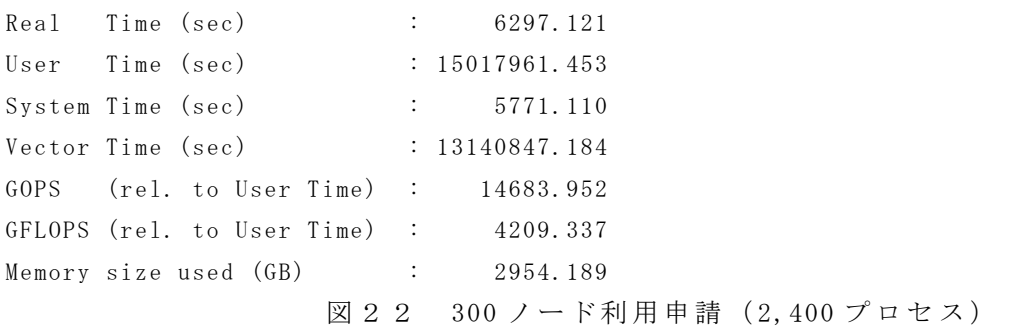